## *Cours Introduction à Python structures de données : Les types non mutables*

## *Introduction*

Ce sont des données ou objets composites destinés à contenir d'autres objets (une variable dans laquelle on peut mettre plusieurs variables).

On distingue des types modifiables ou mutables et des types non mutables.

Non modifiable signifie qu'une donnée, une fois créée en mémoire, ne pourra plus être changée, toute transformation résultera en la création d'une nouvelle valeur distincte avec une autre adresse mémoire.

# **1. Les tuples:**

Un tuple est une séquence ordonnée et non modifiable d'éléments éventuellement hétérogènes séparés par des virgules et entourés de parenthèses (Les parenthèses ne sont pas obligatoires).

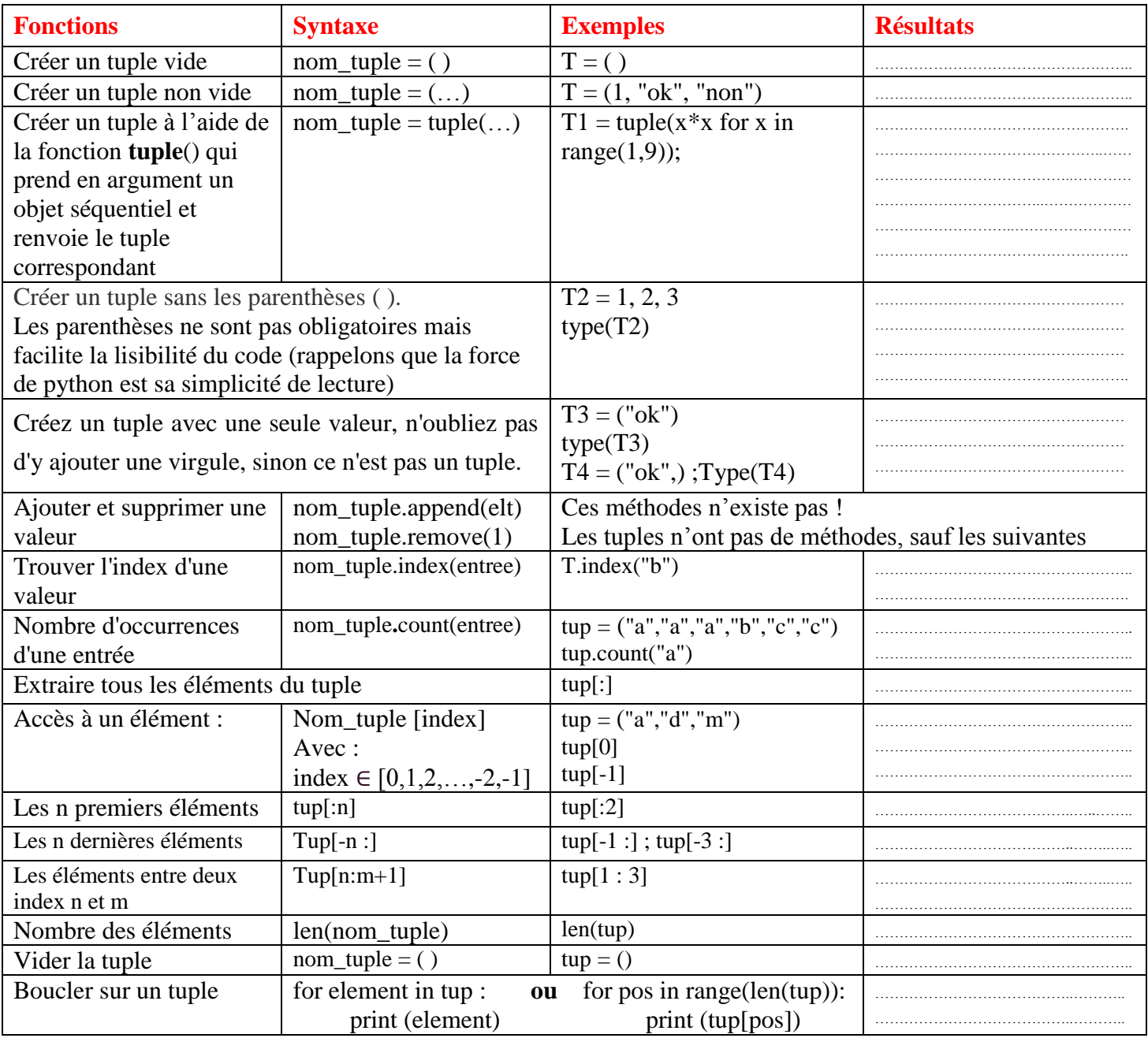

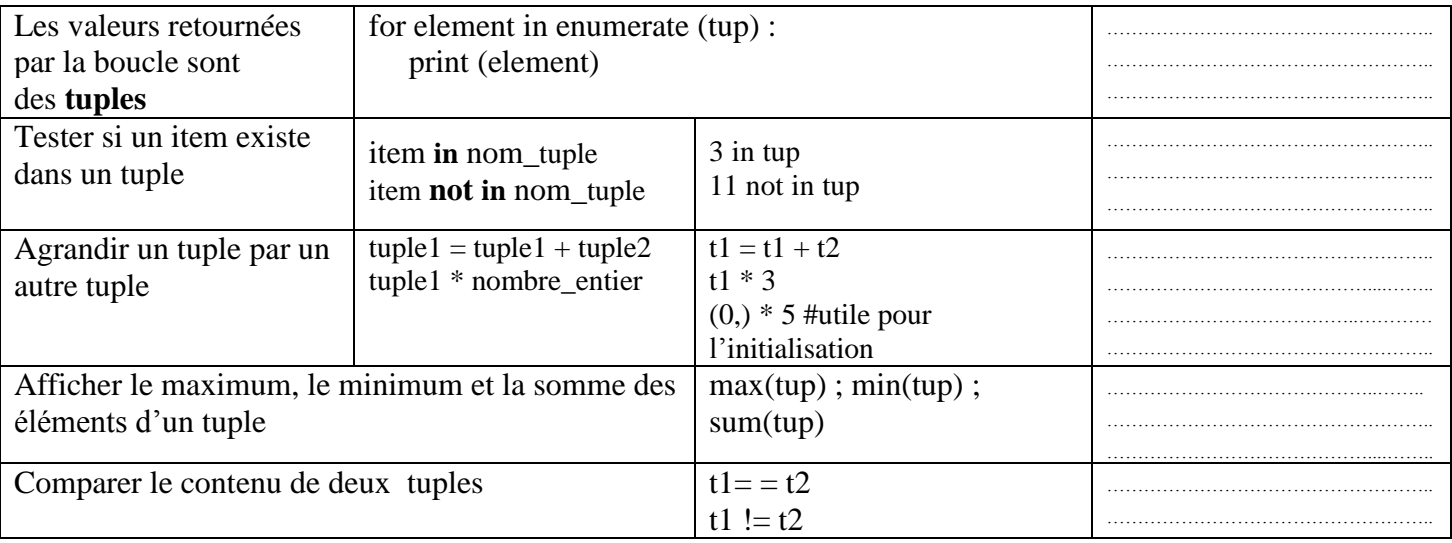

#### *A quoi servent donc les tuples ?*

Votre code est plus sûr si vous «protégez en écriture» les données qui n'ont pas besoin d'être modifiées. Utiliser un tuple à la place d'une liste revient à avoir une assertion implicite que les données sont constantes

#### **2. Les chaines de caractères :**

Une chaîne de caractères est une suite ou séquence **ordonnée** de caractères Unicode (lettres et symboles) entre simple ou double côtes non modifiable. Elle appartient au type **str**.

On peut dire que les chaînes sont des **listes non modifiables**. Elles supportent donc le test d'appartenance, la concaténation, la répétition, l'accès par indice, par tranche, la taille,... mais pas de changement de ses éléments. On peut convertir une chaîne en une liste et la modifier.

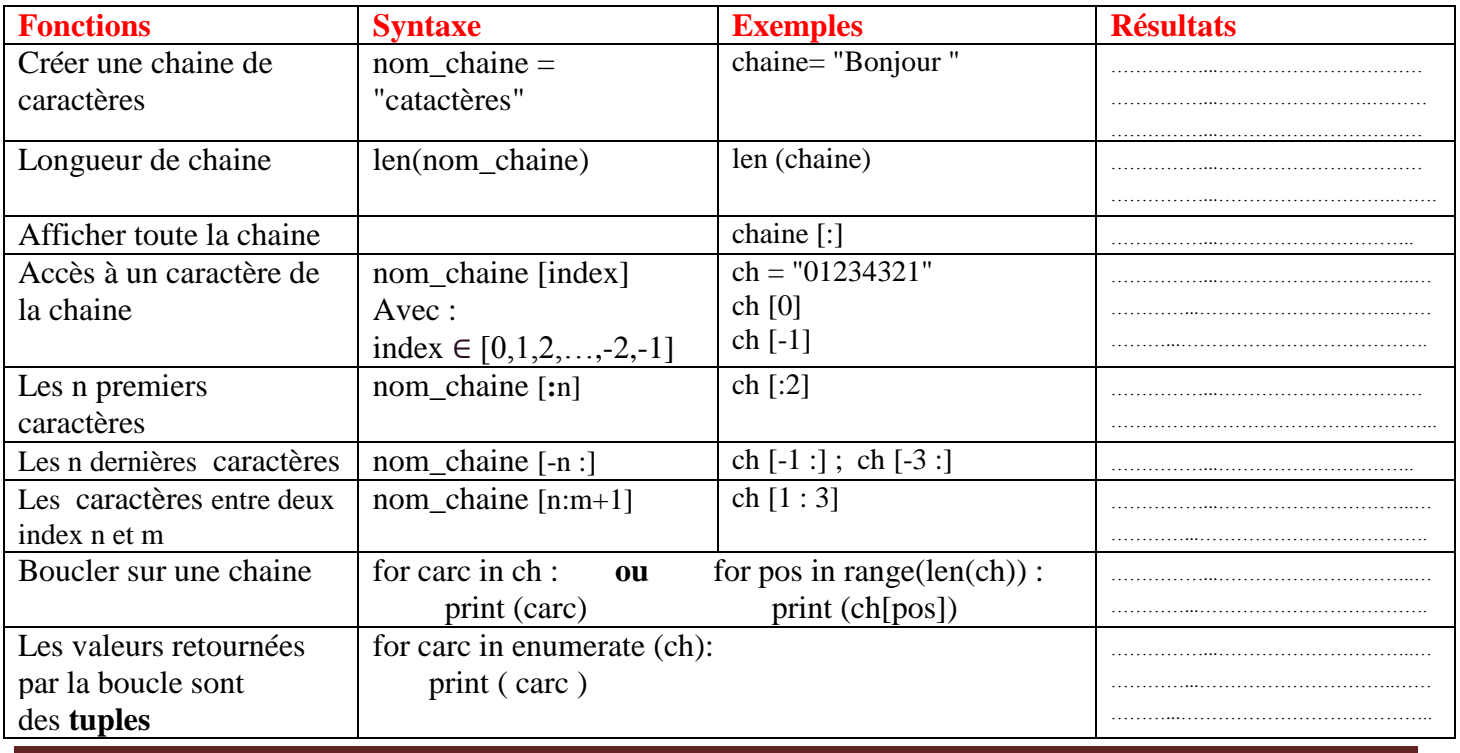

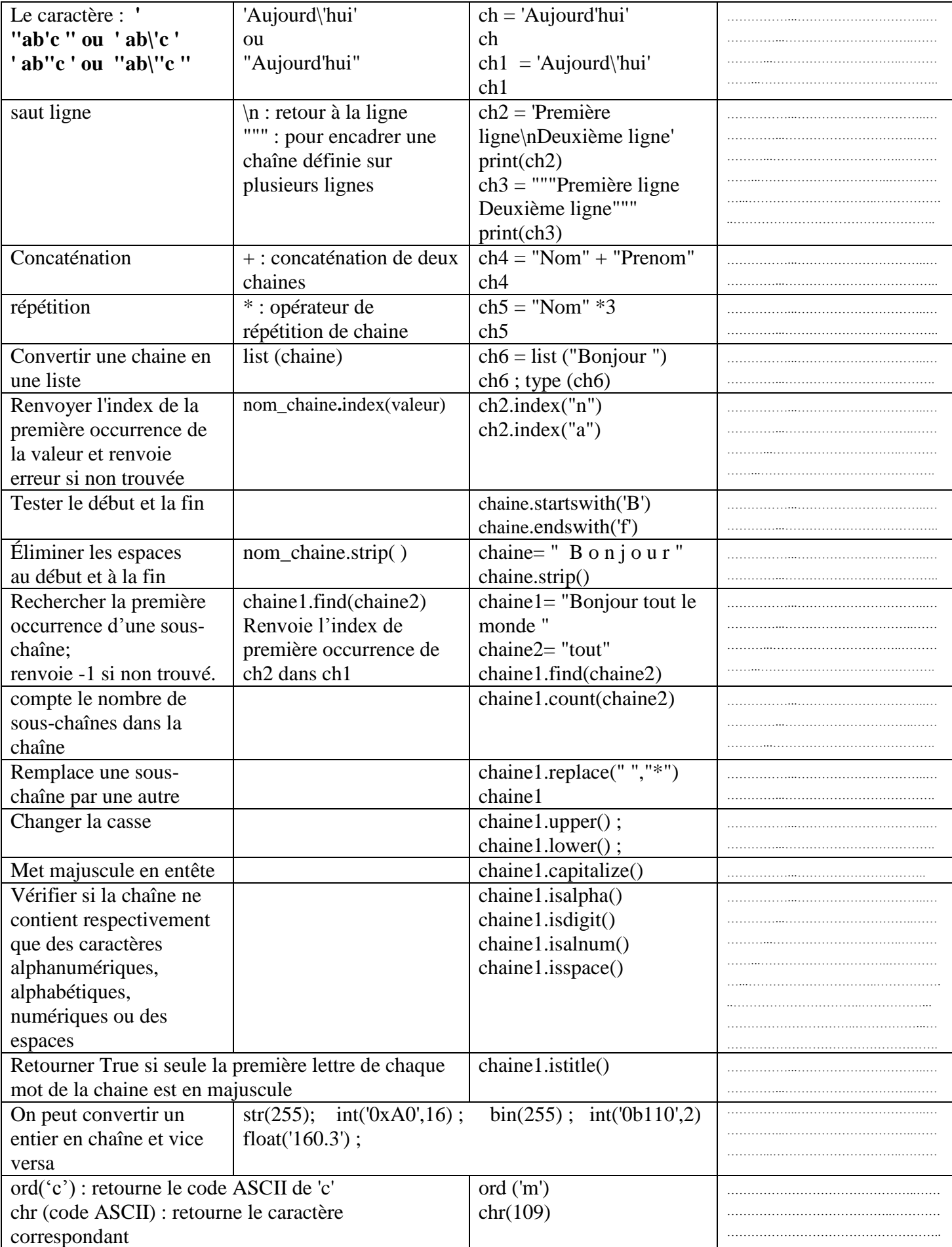

# **Exercices [Les chaines de caractères]**

- 1. Ecrire un script qui détermine si une chaîne contient ou non le caractère « e »
- 2. Ecrire un script qui compte le nombre d'occurrences du caractère « e » dans une chaine
- 3. Ecrivez un script qui recopie une chaîne (dans un nouvelle variable), en insérant des astérisques entre les caractères. Ainsi par exemple, « Docteur » devra devenir « d\*o\*c\*t\*e\*u\*r »
- 4. Ecrivez un script qui recopie une chaîne (dans une nouvelle variable) en l'inversant. Ainsi par exemple, « python » deviendra « nohtyp ».
- 5. En partant de l'exercice précédent, écrivez un script qui détermine si une chaine de caractères est un palindrome (c'est-à-dire une chaîne qui peut se lire indifféremment dans les deux sens), comme par exemple « radar » ou « s.o.s »